## CMSC 202 Introduction

CMSC 202 Fall 2014

#### Instructors & Lecture Sections

- Dr. Christopher Marron

   Section 01: M/W 8:30—9:45 AM, Administration 101
- Mr. John Park
   Section 06: Tu/Th 1:00–2:15 PM, ITE 104
- Mr. James Kukla
   Section 06: M/W 5:30–6:45 PM, Sondheim 101

8/26/2014

### What is CMSC 202?

- An introduction to
  - Object-oriented programming (OOP) and objectoriented design (OOD)
  - Basic **software engineering** techniques
- Strong emphasis on proper program design and maintainability
- Tools
  - C++ programming language, GCC (Gnu C Compiler)
  - Linux (GL system)
- [Optionally: Eclipse integrated development
  - environment (IDE)]

# Course Web Site

www.cs.umbc.edu/courses/undergraduate/202/fall14 (cs.umbc.edu/202/fall14 will also work)

8/26/2014

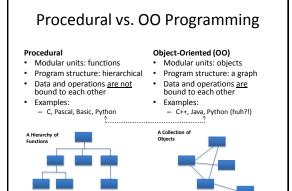

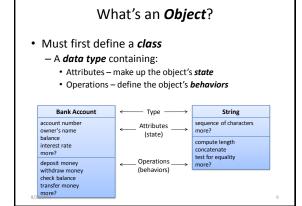

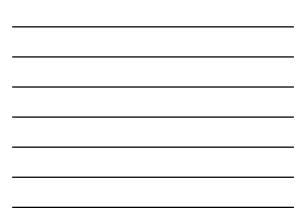

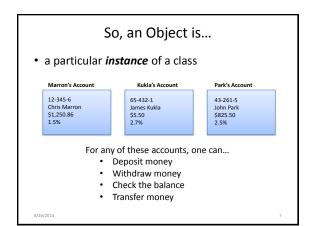

### Why C++ for 202?

- Popular modern OO language
- Wide industry usage
- · Used in many types of applications
- Desirable features
  - Object-oriented
  - Portable (not as much as Java, but fairly so)
  - Widespread use in industry
  - Efficient
  - Retains much of its C origins

8/26/201

## Some C++ Background

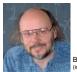

Bjarne Stroustrup (image from home page)

- Created in 1979 by Bjarne Stroustrup of Bell Labs (home of UNIX and C)
- added object-oriented features to C (called "C with Classes" at first)
- Shortly renamed to "C++" in honor of C's auto-increment operator.
   Later standardized with several ISO specifications (most recently 2011)
- Greatly influenced Java development (1991)

8/26/2014

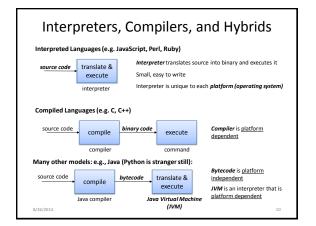

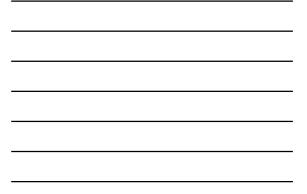

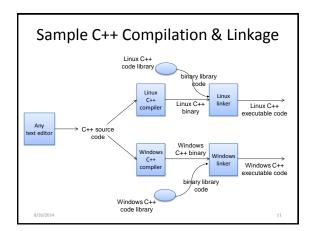

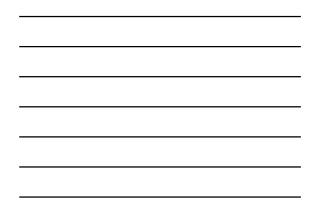

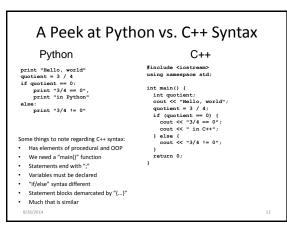

### **Development Environment**

- We will use the GL systems and GCC (GNU Compiler Collection) suite for development
- You will learn to be semi-literate in UNIX (Linux) and shell usage
- You should learn Emacs (important for later courses)
- We might provide instructions for using Eclipse, but support might be limited

A Peek at the Eclipse IDE

- Integrated Development Environment (IDE) for writing programs in various languages. Contains: – text editor
  - Integration environment for:
    - debugger
    - C++ compiler
- Free download for Windows/Linux/Mac

   See course "Resources" page on the CMSC 202 web site
- Available in all OIT labs around campus – We'll show you more in Lab 1

8/26/2014

8/26/2014

14